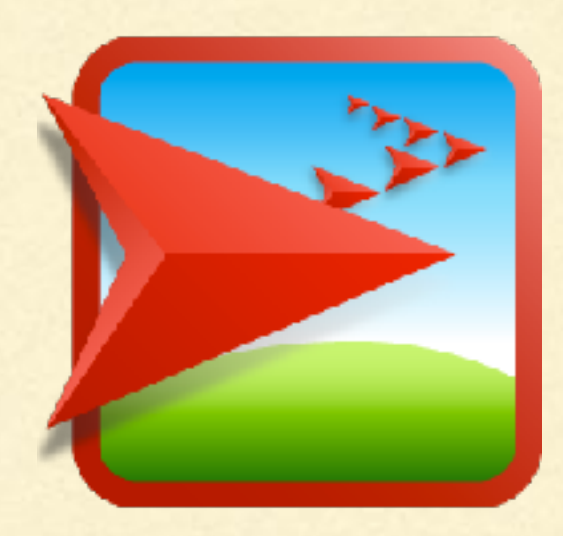

# NETLOGO TUTORIAL III

Lisa McManus NBHS STEM Club

### GOOGLE DOCS

- We will write all of our code in a Google doc
- We can then copy and paste this code into the 'NetLogo Code' section
- **Remember to click 'Recompile Code' after you make your changes!**

### PROCEDURES

- A set of instructions is known as a procedure or a function
- **Today we will write all of the procedures for our coral-algae** model in a Google Doc

#### CORAL-ALGAE MODEL: VERSION 1.0

```
to setup-algae
  ask n-of 10 patches [set pcolor green]
end
```

```
to grow-algae
  ask patches with [pcolor = green] 
      [ ask neighbors [if pcolor = black [set pcolor green] ]
end
```
- Go back to the Command Center in the observer view П
- Enter **setup-algae** in the Command Center □
- Enter **grow-algae** …. Try entering **grow-algae** several times

### ALGAE GROWTH

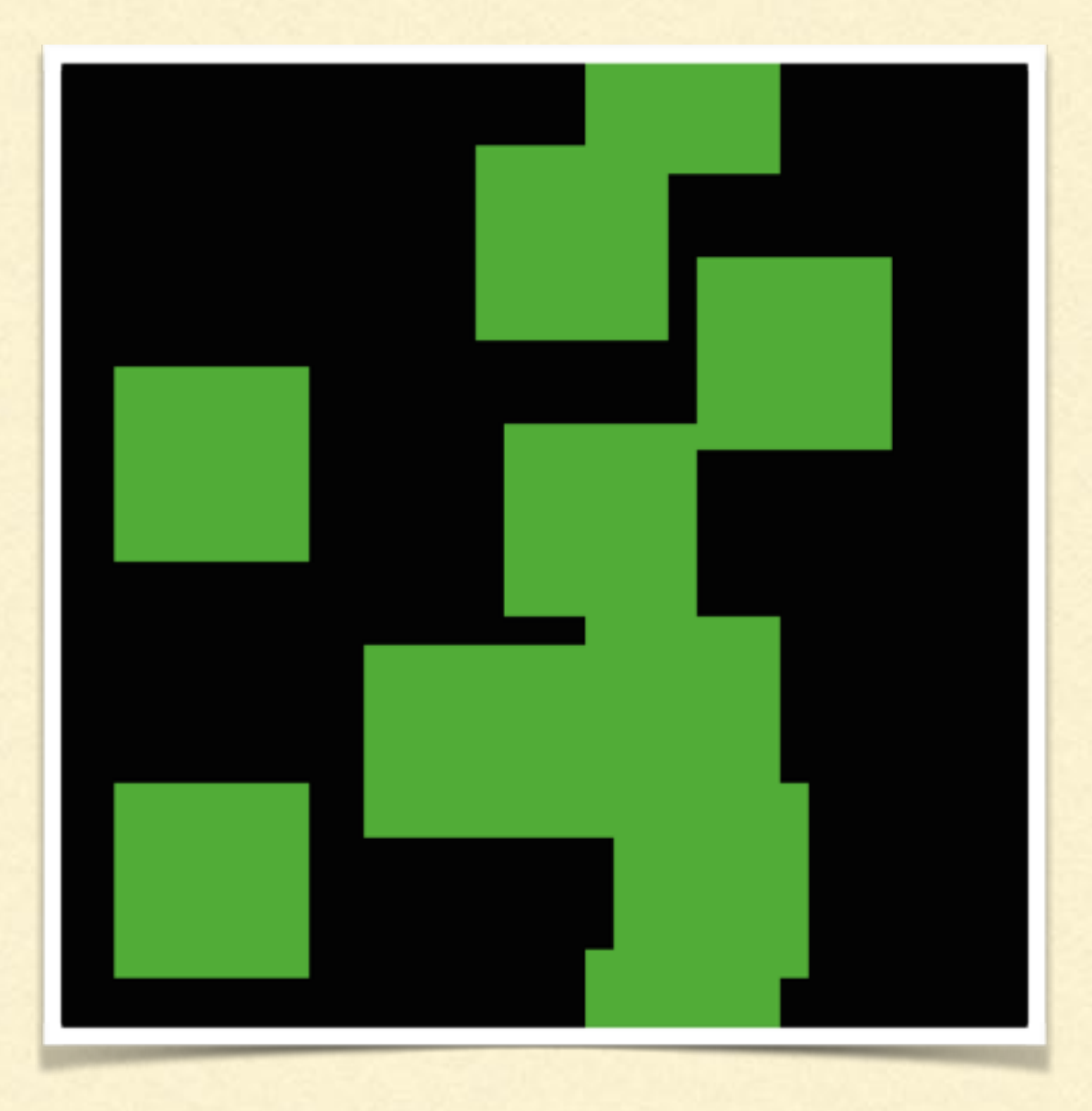

- Go back to the 'NetLogo Code' tab ш
- Type the following and then press 'Recompile Code' ш

```
to setup-coral
  ask n-of 10 patches [set pcolor pink]
end
```
Let's change our code so that algae and coral can only grow on 'free ш space', which we represent with our black patches

```
to grow-algae
  ask patches with [pcolor = green] 
      [ ask neighbors [if pcolor = black [set pcolor green] ]
end
```
Let's change our code so that algae and coral can only grow on 'free space', which we represent with our black patches

 $\qquad \qquad \blacksquare$ 

```
to grow-algae
  ask patches with [pcolor = green] 
      [ ask neighbors [if pcolor = black [set pcolor green] ]
end
```

```
to grow-coral
  ask patches with [pcolor = pink] 
      [ ask neighbors [if pcolor = black [set pcolor pink] ]
end
```
**Here are the setup and go procedures that call on our other** procedures

*to setup clear-all setup-algae setup-coral reset-ticks end*

*to go if ticks >= 50 [ stop ] grow-coral grow-algae end*

## REEF PLOT

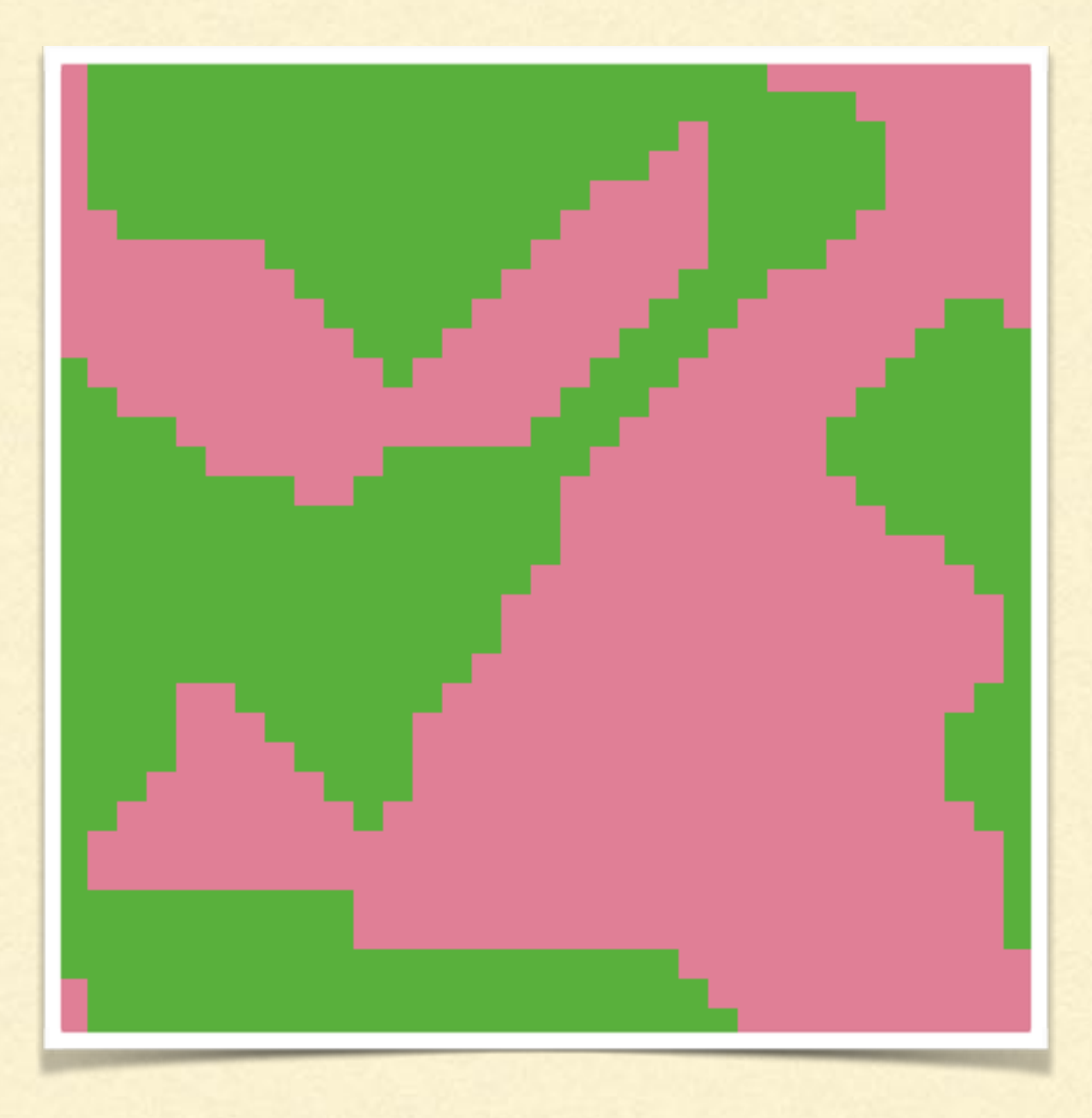

## SLIDERS

In our model, we have the following sliders called **time-steps**, **initial-algae** and **initial-coral** 

- **These are variables in our model**
- **Notat do we need to change in the code in order to make these** sliders 'live'?

### ADDING REALISM

- **Algae grow faster than corals**
- **Algae can also grow over corals, although not as fast as they can** over free space
- How can we modify our code to reflect this?

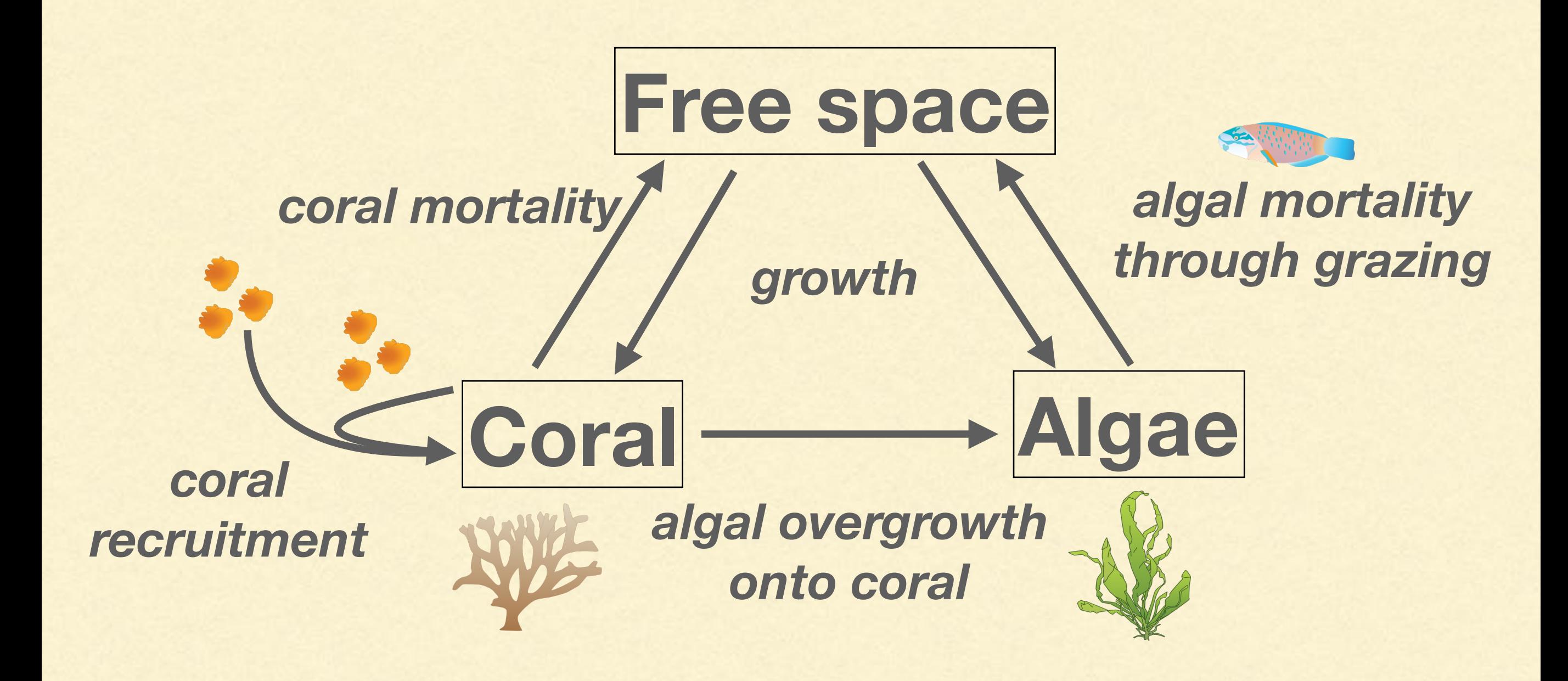

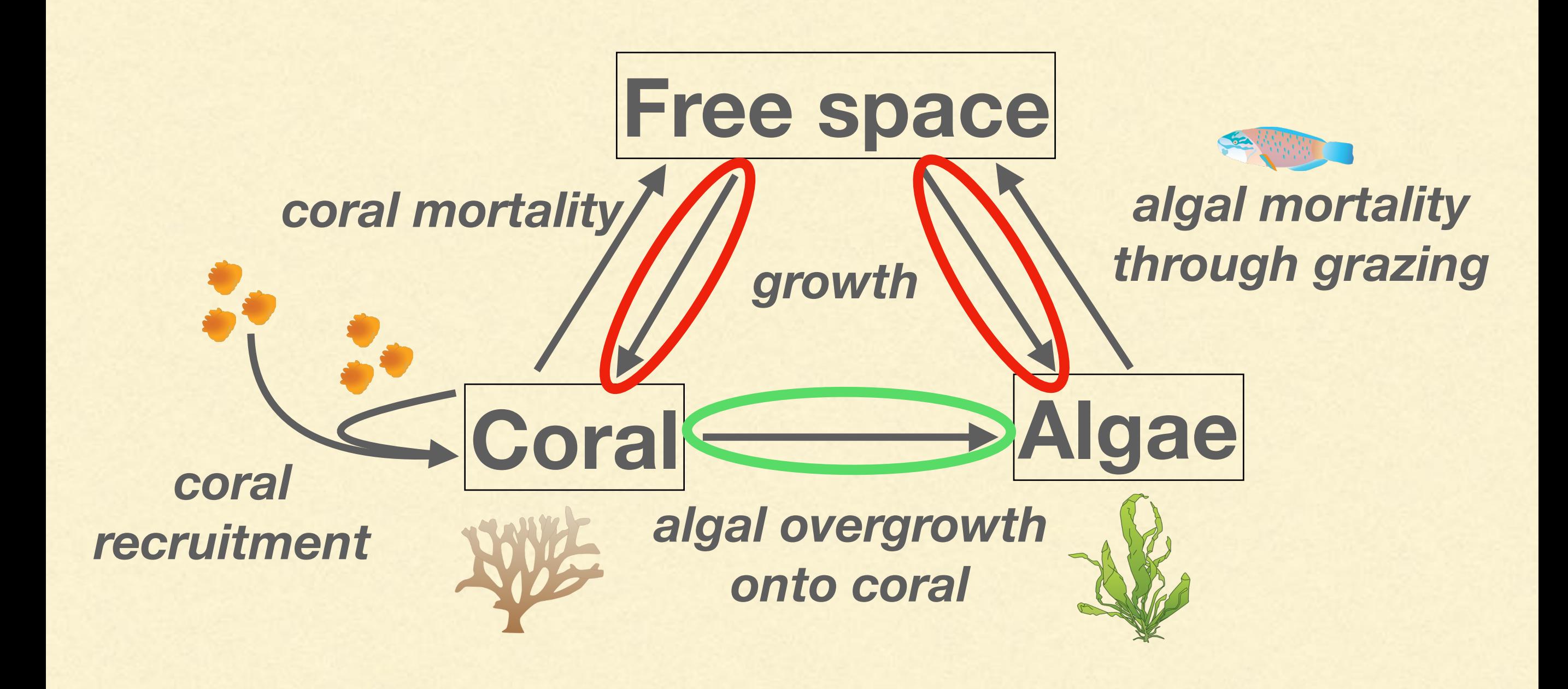

- **Let's change our code so that at every time step, algae grows on free** space with a probability of 40/100
- Note: 'random' is a NetLogo primitive that "rolls the dice" and gives you a value between 0 and the number you set

```
to grow-algae
  if random 100 < 40 [
    ask patches with [pcolor = green] [
     ask neighbors [if pcolor = black [set pcolor green] ]
 ]
 ] 
end
```
#### How do we add a probability that algae will grow over coral?

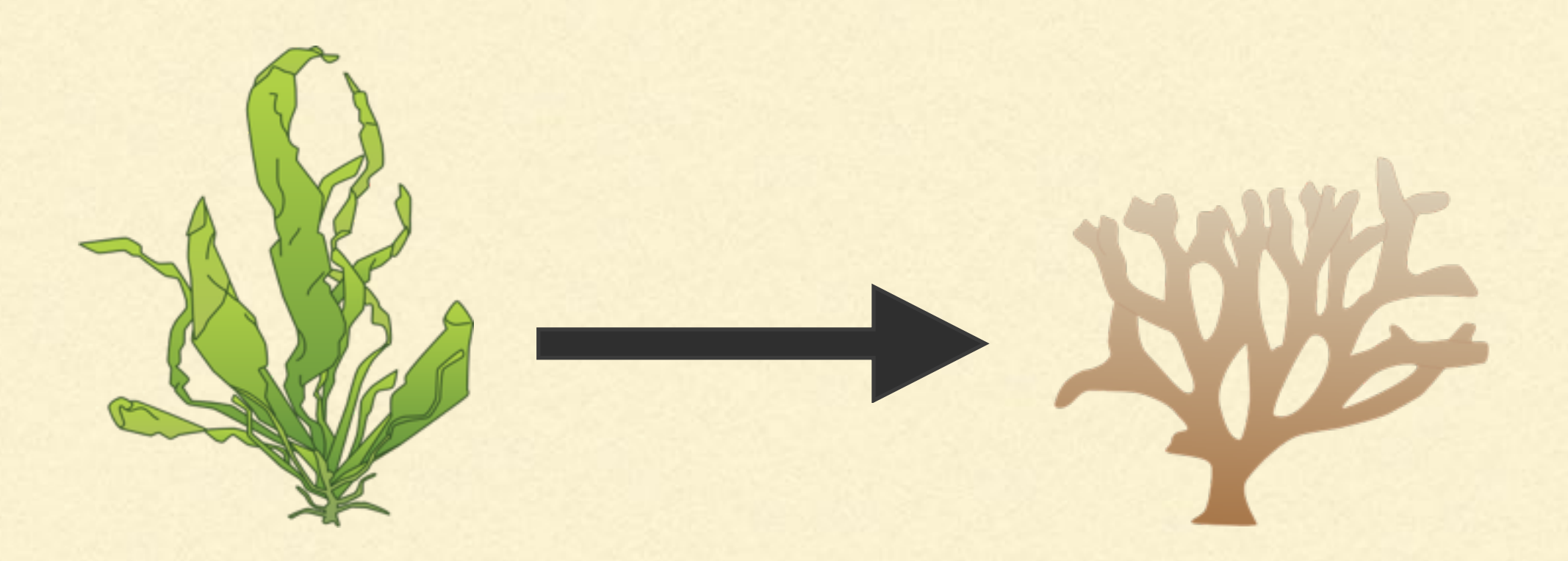

Write a procedure called 'grow-algae-coral'

**Let's change our code so that at every time step, algae can grow on** coral at a probability of 20/100

*to grow-algae-coral if random-float 100 < 20 [ ask patches with [pcolor = green] [ ask neighbors [if pcolor = pink [set pcolor green] ] ] ] end*